Com base no que foi visto implemente a operação destruir() que compõem o TAD LISTA\_ENC.

**typedef struct nodo { int inf; struct nodo \* next;**

**}NODO;**

**typedef NODO \* LISTA\_ENC;**

```
void destruir (LISTA_ENC I)
\{LISTA_ENC aux;
 while (I)
   aux = I;I = I->next;
   free(aux);
```
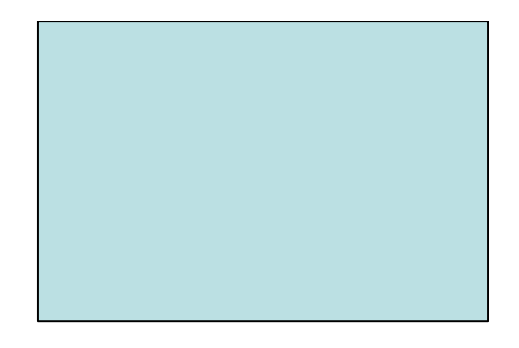

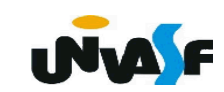

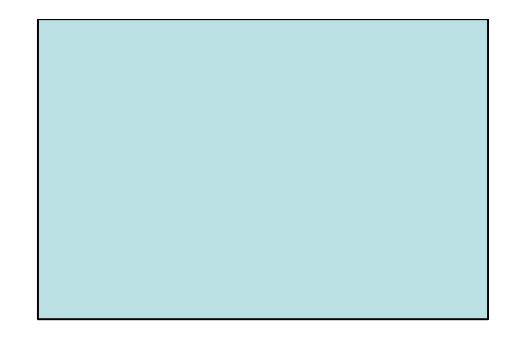

# **Listas – Alocação Encadeada – Exercícios**

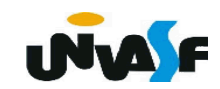

 Com base no que foi visto implemente a operação tam() que compõem o TAD LISTA\_ENC utilizando recursividade.

```
typedef struct nodo
{
  int inf;
  struct nodo * next;
}NODO;
typedef NODO * LISTA_ENC;
```

```
int tam (LISTA_ENC I)
\{if (!)
        return (0);
   else
        return (1 + \tan(l-)next);
\mathbf{\}
```
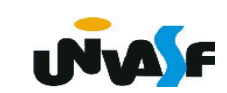

 Com base no que foi visto implemente a operação recup() que compõem o TAD LISTA\_ENC utilizando recursividade.

**typedef struct nodo { int inf; struct nodo \* next; }NODO; typedef NODO \* LISTA\_ENC;**

```
int recup (LISTA_ENC l, int k) 
{
   if (k < 1 || k > tam(l)) 
    {
         printf ("\nERRO! Consulta invalida.\n");
         exit (3);
    }
   if (k==1)
        return (l->inf);
   else
         return (recup(l->next, k-1));
}
```
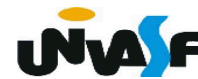

 Com base no que foi visto implemente a operação destruir() que compõem o TAD LISTA\_ENC utilizando recursividade.

```
typedef struct nodo
{
  int inf;
  struct nodo * next;
}NODO;
typedef NODO * LISTA_ENC;
```

```
void destruir (LISTA_ENC l) 
{
   if (l) 
   {
         destruir (l->next);
        free (l);
   }
}
```
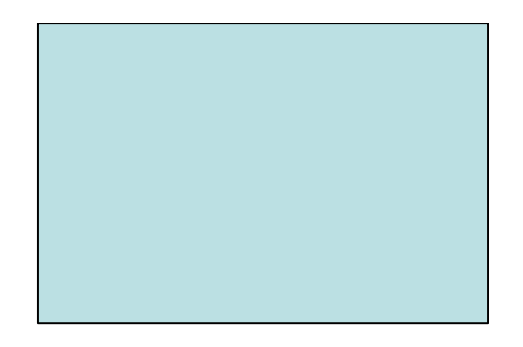

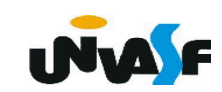

#### **Alocação Encadeada - Exercício**

 Implemente, no TAD LISTA\_ENC, a seguinte operação:

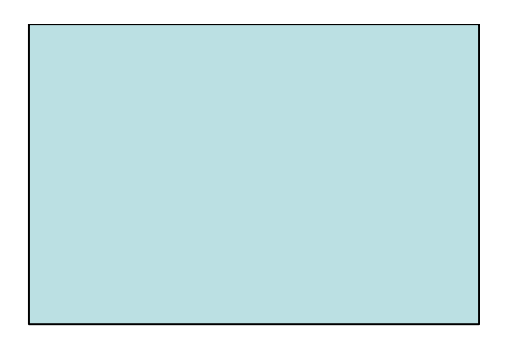

int pertence (LISTA\_ENC l, int v)

a qual retorna 1 (um) se v pertence a lista l e 0 (zero) caso contrário.

 Faça duas implementações, uma sem fazer uso de recursividade e outra utilizando recursividade.

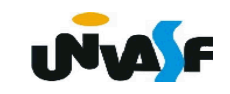

```
int pertence (LISTA_ENC I, int v)
\{int t;
  for (t=tam(l); t>0; t-, l=l>next)if (l\text{-}init == v)return(1);
  return(0);\big\}
```
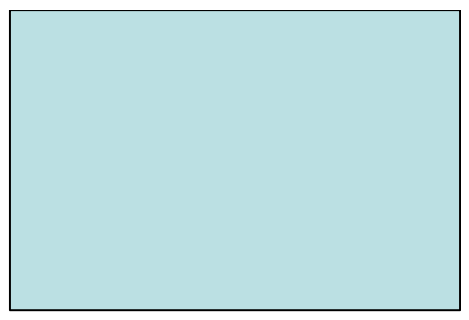

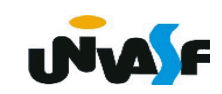

```
int pertence (LISTA_ENC I, int v)
  while (I)
  \bm{\mathsf{K}}if (l\text{-}init == v)return(1);
     l=l->next;
  }
  return (0);
\mathbf{\}
```
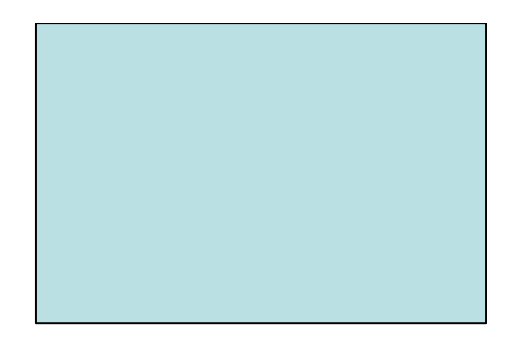

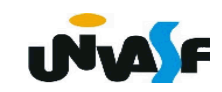

```
int pertence (LISTA_ENC l, int v)
{
  if (l)
 {
     if (l->inf==v)
       return (1);
     return (pertence (l->next, v));
   }
   return (0);
}
```
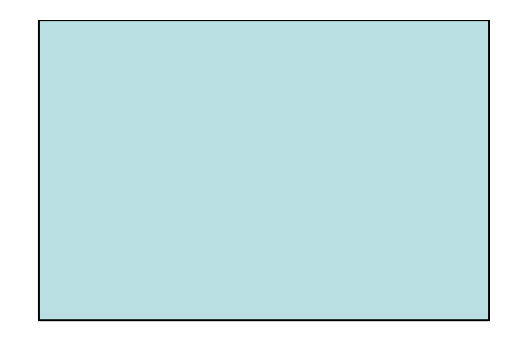

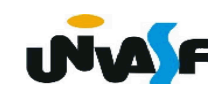

#### **Alocação Encadeada - Exercício**

 Implemente, no TAD LISTA\_ENC, a seguinte operação:

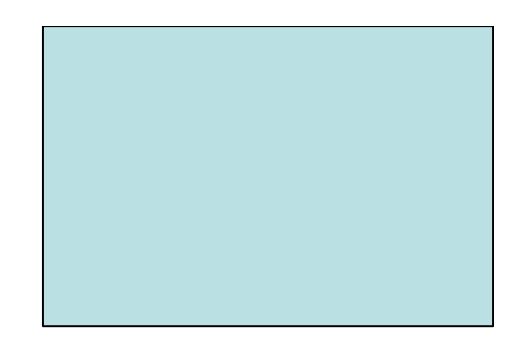

int eh\_ord (LISTA\_ENC l)

a qual retorna 1 (um) se a lista l está em ordem crescente e 0 (zero) caso contrário.

 Faça duas implementações, uma sem fazer uso de recursividade e outra utilizando recursividade.

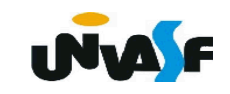

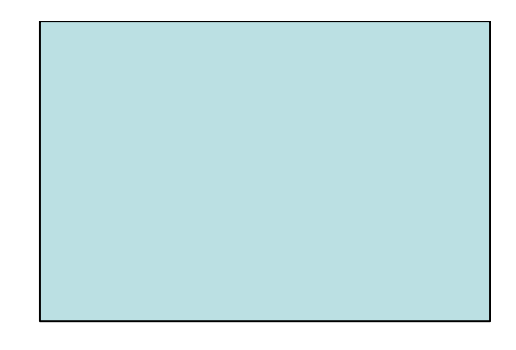

```
int eh_ord (LISTA_ENC I)
\{int t;
  for (t= tam(l); t>1; t--, l=l->next)
    if (I->inf > (I->next)->inf)
      return(0);
  return(1);
\big\}
```
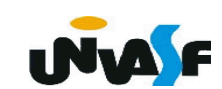

```
int eh_ord (LISTA_ENC l) {
   if (eh_vazia(l) || tam(l)==1)
     return (1);
   do
   {
     if (l->inf > (l->next)->inf)
       return (0);
     l=l->next;
   }while (l->next);
   return (1);
}
```
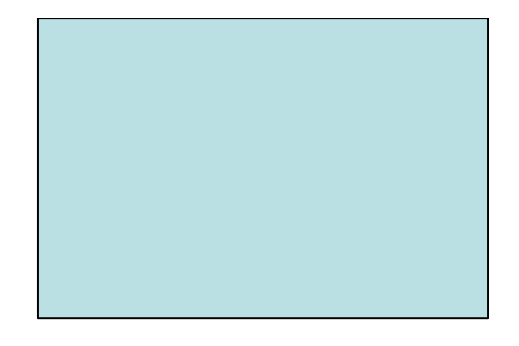

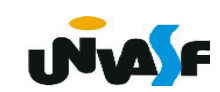

```
int eh_ord (LISTA_ENC l) 
{
  if (!l || (l && !(l->next)))
     return (1);
  if (l->inf > (l->next)->inf)
     return (0);
   return (eh_ord (l->next));
}
```
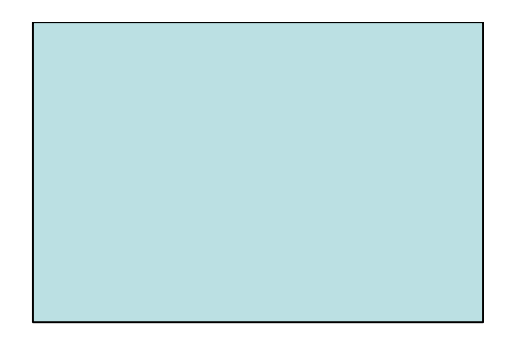

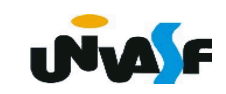

#### **Alocação Encadeada - Exercício**

 Implemente, no TAD LISTA\_ENC, utilizando recursividade, a seguinte operação:

void gera lista (LISTA ENC \*pl, int m, int n)

a qual utilizando-se das operações do TAD LISTA produz uma lista de inteiros correspondente a [m..n].

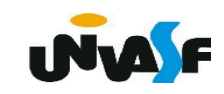